#### **Encrypt HTML Source Crack [Latest]**

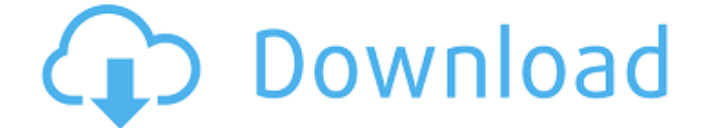

### **Encrypt HTML Source Crack + Serial Number Full Torrent Free [32|64bit] [2022-Latest]**

Encrypt HTML source is the most effective and easy to use batch html security program available on the web today. Advanced encryption options, easy to use interface and highly configurable security options allow you to encrypt ANY HTML file to which you have full or partial access. It is very useful for protection of entire websites, business files, e-mails, web scripts, images, SWF files, etc. you can select which files will be encrypted, which files will be protected, where will be the passwords stored, which files will be readable and how much the encrypted files will be compressed. Some of the features of Encrypt HTML source are: 1) FULL WEB SITE PROTECTION - just a few clicks and it protects your web site. Starting from a simple, user-friendly interface that allows you to type your HTML code or choose from the list of files, and finishing with advanced encryption options and the ability to password protect entire websites. 2) BATCH PROTECTION - all available options are available either for entire files, or for selected files or for entire websites. 3) VISITORS ENTERING SECURE FILES IS EASIER - with password protected files, a guest visiting your protected web site will be prompted to enter a password for the first time, but NOT for the rest of the files they try to access. If you wish your visitor to be prompted only once for a password for the protected files he visits, you can select that in the advanced configuration options. 4) SECURE FILES ARE EASIER TO PRINT, PAINT, ZIP, UPLOAD TO THE INTERNET, AND EMAIL - you can either disable the right mouse click, or set the password for the protected files, or choose if the files will be copied to the local hard disk where they will be stored locally, or if they will be sent directly to the intended recipient. 5) ONE CLICK WEB DOCUMENTATION/SEARCH - no more time consuming preformatted HTML files that are hard to edit and maintain. With our advanced searchable HTML report tool, you can easily generate a complete report of all the current files on your protected website. The report can be printed to a file, sent as an HTML email message or exported in several other formats for use with your favorite html editor. 6) PRIVATE BATCH HANDLING - you can select the files that will be protected and from which files they will be encrypted - either all the files you own or a list

#### **Encrypt HTML Source Crack + [2022]**

Encrypt HTML source Product Key program was designed with the purpose to fully protect your web site from hacking - and make your web site unseen and unreadable to any others. It encrypts your HTML, ASP, JavaScript, VBScript,SHTML and CSS source code. It will encrypt your HTML, ASP, JavaScript, VBScript,SHTML and CSS source code - making impossible to steal and reuse it in other sites. Encrypt HTML source will make your files and HTML documents so difficult to look, to save or to print that no one will be able to do it. Encrypt HTML source will also keep away all web content filters and other censor software - they will not be able to analyze your web site and block it. Encrypt HTML source will keep your website private from plagiarists, cracked sites, search engine spiders, web surfers, and web crawlers. Encrypt HTML source will also keep away any website owners that share your web site content. Encrypt HTML source will keep away from screen scrapers, content web page reusers and grabbers. Encrypt HTML source will prevent from the usage of the web site with the right mouse button and selecting the Web site content while it is protected. Encrypt HTML source will take care of all your needs - you can select an area of your web site for encryption, and the output of encrypted web site will be compressed into an html file - thus you do not need to worry about the size and appearance of your web site. In certain cases you may want to hide the HTML source code. Encrypt HTML source will change the HTML output - it will be much longer and obfuscated, so that

no one will be able to see the source of your web site. Encrypt HTML source will change the html code - it will change, for example, the appearance of the buttons on web page, to make them unrecognizable. Encrypt HTML source will not change the web site address - it will not change the url, the website visitors can not perceive a difference between the original site and the encrypted one. Encrypt HTML source will not change the meta tags, cookies or the javascript source code - and will not alter any other web site information. Encrypt HTML source will save a copy of the encrypted web page, so you can restore it if you decide to take the program offline and re-enable right-clicking, text selection, printing, and making screenshots - or unencrypt your web page. 09e8f5149f

## **Encrypt HTML Source [March-2022]**

Encrypt HTML source is a program created for full web site protection. It will encrypt your HTML, ASP, JavaScript, VBScript,SHTML and CSS source code and will make impossible stealing and reusing it in other websites. Password protect web page. Advanced web site images protection. Additional protection options available:disable right-click, page printing, text selection/copying, clipboard, and offline usage of encrypted files. Encrypt HTML formatted emails, and compress html code. Hide HTML source from email spiders and site rippers. Encrypt HTML source will also keep away all web content filters and other censor software - they will not be able to analyze your web site and block it - this may increase the number of visits to your site several times. Here are some key features of "Encrypt HTML source": <sup>[2]</sup> full website encryption with just a few clicks! - advanced and highly configurable batch protection options allow you to encrypt either a single file, a list of predefined files or entire websites at once - with a different set of protection options specified for each file individually - which can be also applied conditionally.  $[2]$  many additional security options - you can disable the right mouse click, text selection, page printing, offline usage and the ability to take screenshots from protected files. You can also password protect encrypted html files and prohibit linking them from other websites or opening them in frameset files that belong to other sites. Internet Explorer Image Toolbar (available in IE 6.0 and later versions) can also be disabled.  $\mathbb{Z}$  user friendly although extremely powerful, Encrypt HTML source code v.2.0 is very easy to use. The interface is clean and neat, even novice users can start using the program without the need of reading the Help files - almost all the features are self-explanatory and their usage is very intuitive. Of course a detailed information about all program features and settings is available in the Help file. Examples are provided for more advanced usage scenarios. *P* language independent - full support for non-English websites. Sites that have Cyrillic, Japanese, Chinese, Thai, Korean, German, French, Spanish, Russian or whatever other texts in them will be encrypted correctly, no matter what character set is used.  $\mathbb{Z}$ password protect web page using 256 bit html password protection. You can either secure only selected web pages or password protect web site entirely. In such case you can choose between asking the visitors for

### **What's New in the Encrypt HTML Source?**

Create a public key from a private key. The private key can be imported into the software as plain text or imported from a BKF file. For security reasons, the private key will be encrypted and it's password will be set to something you know. The public key will be stored as a.cer file. It can be embedded in a web page using the inline certificate option. Securely upload files on your webserver to anywhere else on the Internet. You can upload files with a XAP, MP3, F4, DOC, XLS, PDF, ZIP and EXE extension. The files are automatically encrypted and a password is set to something you know. They will be sent from your webserver to the destination server as a secure file and the delivery is confirmed by sending a SASE. Create a bunch of secure files (zip, exe, etc.) which can be downloaded by anyone and only by the person who is granted a copy of the corresponding public key from the author. Files are protected using a password which is set to something you know. Every set of files can be encrypted separately. For example, you can create a zip archive with 3 files which are encrypted, ZIP keyed and password protected and 2 files which are left in unencrypted mode. Create a public/private key pair. The program will generate a private key and a public key which are password protected. When a user wants to share a file with a friend, he will need to get the public key from the author and share it with his friend. The secret will remain with the author.13. Aeroportos de Dublín (votación) - Antes de la votación de la enmienda 7: Robert Dušek Señor Presidente, una cuestión técnica. Hay tres votaciones distintas: una sobre la enmienda 6, una sobre la enmienda 7 y una sobre la enmienda 19. Por lo tanto, sería muy bueno que la Asamblea decidiera que las tres votaciones se realizasen a la vez. El problema está en que, debido a que la mayoría de las enmiendas son votadas siempre al mismo tiempo, la votación sobre la enmienda 14 se haría en tiempo parcial mientras

# **System Requirements For Encrypt HTML Source:**

Windows XP/Vista/7/8/10 (64-bit) 2GHz multi-core processor with at least 2GB of RAM Graphics card with support for OpenGL 2.0 15 GB free hard disk space Original uncompressed sound/music files DirectX version 9.0c How to Install: Download the full game here. Extract the.iso file and run the BIS\_Setup executable in the main folder. Select the language and start the game.

<https://2figureout.com/abcwebwizard-website-design-software-crack/> <https://mdi-alger.com/wp-content/uploads/2022/06/TextToolsPlugin.pdf> <http://www.kotakenterprise.com/?p=41533> <https://rko-broker.ru/2022/06/08/ibyte-crack-free-download-x64-latest/> [http://www.bankerogkontanter.no/wp-content/uploads/2022/06/Legal\\_Suite.pdf](http://www.bankerogkontanter.no/wp-content/uploads/2022/06/Legal_Suite.pdf) <https://semiahmoomarina.com/wp-content/uploads/2022/06/ervyayl.pdf> <http://4uall.net/2022/06/08/automatic-icon-folder-changed-10-5-12-crack-license-keygen-free-2022/> <https://www.clyouththeatre.org/gotoaid-first-aid-crack-product-key-free-download-updated-2022.html> [https://beingmedicos.com/wp-content/uploads/2022/06/MultiSearch\\_Portable.pdf](https://beingmedicos.com/wp-content/uploads/2022/06/MultiSearch_Portable.pdf) [https://hellobigapple.net/wp](https://hellobigapple.net/wp-content/uploads/2022/06/Portable_Dupli_Find__Crack___With_Full_Keygen_Download_Latest.pdf)[content/uploads/2022/06/Portable\\_Dupli\\_Find\\_\\_Crack\\_\\_\\_With\\_Full\\_Keygen\\_Download\\_Latest.pdf](https://hellobigapple.net/wp-content/uploads/2022/06/Portable_Dupli_Find__Crack___With_Full_Keygen_Download_Latest.pdf) <http://steamworksedmonton.com/eurooffice-dictionary-free-download-for-pc-latest-2022/> <https://arseducation.com/byclouder-ipad-data-recovery-crack-with-full-keygen-3264bit/> [https://influencerstech.com/upload/files/2022/06/iKfpR1eX5FAsVaqiPQEC\\_08\\_3283fef66585b691a](https://influencerstech.com/upload/files/2022/06/iKfpR1eX5FAsVaqiPQEC_08_3283fef66585b691a999a5a4e08072e9_file.pdf) [999a5a4e08072e9\\_file.pdf](https://influencerstech.com/upload/files/2022/06/iKfpR1eX5FAsVaqiPQEC_08_3283fef66585b691a999a5a4e08072e9_file.pdf) [https://mycancerwiki.org/index.php/2022/06/07/magix-guitar-backing-maker-crack-serial-number-full](https://mycancerwiki.org/index.php/2022/06/07/magix-guitar-backing-maker-crack-serial-number-full-torrent-download/)[torrent-download/](https://mycancerwiki.org/index.php/2022/06/07/magix-guitar-backing-maker-crack-serial-number-full-torrent-download/) <http://www.medvedy.cz/fstorage-crack-latest-2022/> <http://topfleamarket.com/?p=17200> <https://greenglobalist.com/wp-content/uploads/2022/06/delllyvi.pdf> <http://movingservices.us/?p=18666> <https://www.emitpost.com/wp-content/uploads/2022/06/bertver.pdf> [https://www.arunachalreflector.com/wp-](https://www.arunachalreflector.com/wp-content/uploads/2022/06/SSRS_Subscription_Manager_Crack__Download.pdf)

[content/uploads/2022/06/SSRS\\_Subscription\\_Manager\\_Crack\\_\\_Download.pdf](https://www.arunachalreflector.com/wp-content/uploads/2022/06/SSRS_Subscription_Manager_Crack__Download.pdf)